# **Михаил Васильевич Ломоносов**

*Урок окружающего мира в 4 классе (УМК «Школа России») Подготовила учитель начальных классов МОУ «Рыбачьевская школа» г.Алушта Бышук Вера Владимировна, высшая категория*

**Русский Север. В 1711 году неподалёку от города Холмогоры в с. Денисовка родился один из самых величайших людей России – М.В.**

**Ломоносов.**

## **Музей М.Ломоносова в с. Ломоносово, Холмогоры**

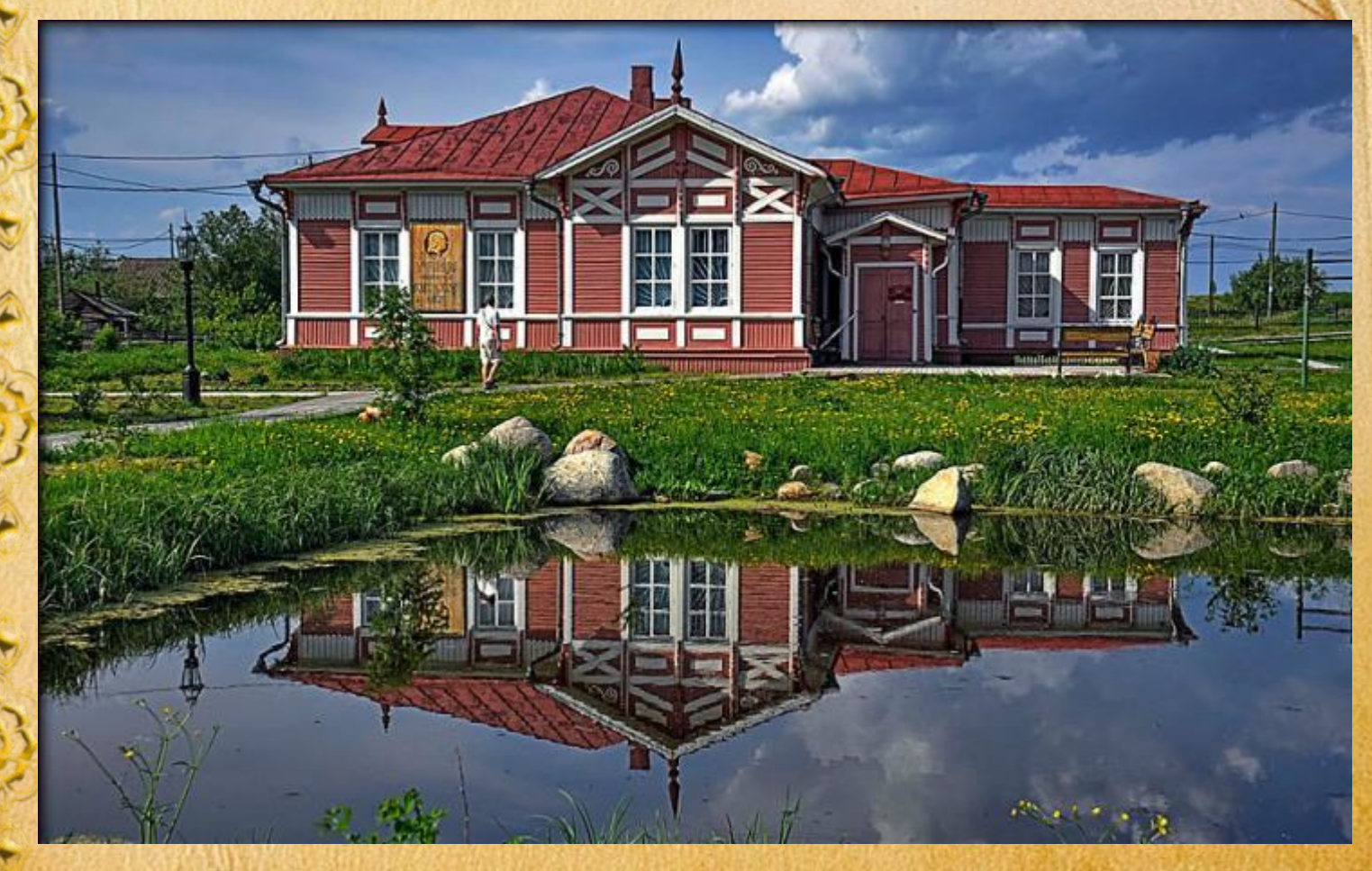

**Отец Ломоносова Василий Дорофеевич был купец, владелец рыбной артели. Он был образованным человеком**

> **Отец Ломоносова брал своего сына с собой на рыбные промыслы в Белое и Баренцево моря с 10 лет.**

**Судно Ломоносова односельчане прозвали «Чайка» за отличные мореходные качества. Михаил очень любил эти поездки.** **Всё интересовало Михаила в то время: Отчего стрелка компаса всегда повёрнута на север? Почему день сменяется ночью? Почему по небу разливается северное**

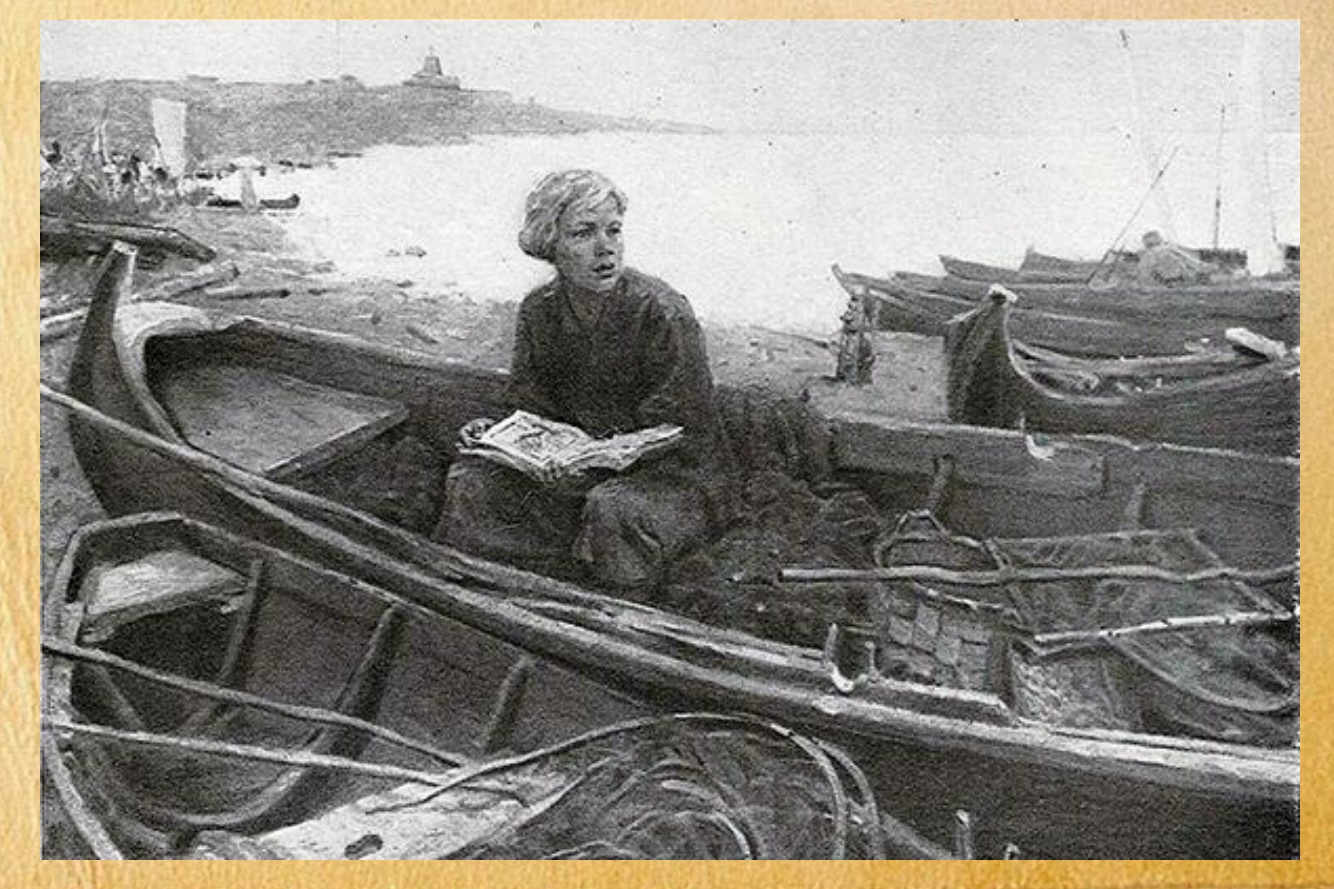

**В 11-12 лет Михаил начал постигать грамоту. А через 2 года односельчане считали его лучшим чтецом. Он прочитал все книги, которые были в**

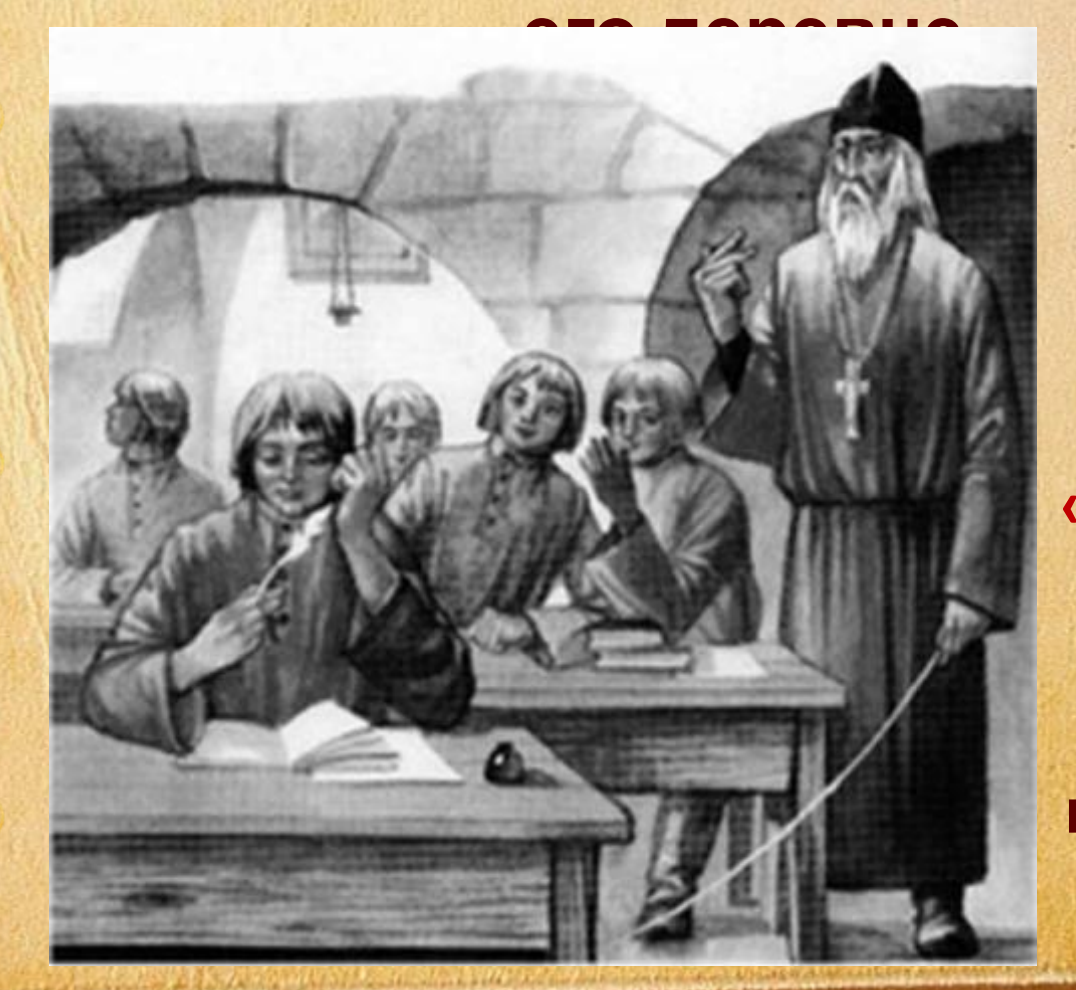

**Первыми учебниками Ломоносова были «Грамматика» М. Смотрицкого и «Арифметика» Л.Магницкого, которые он знал наизусть.**

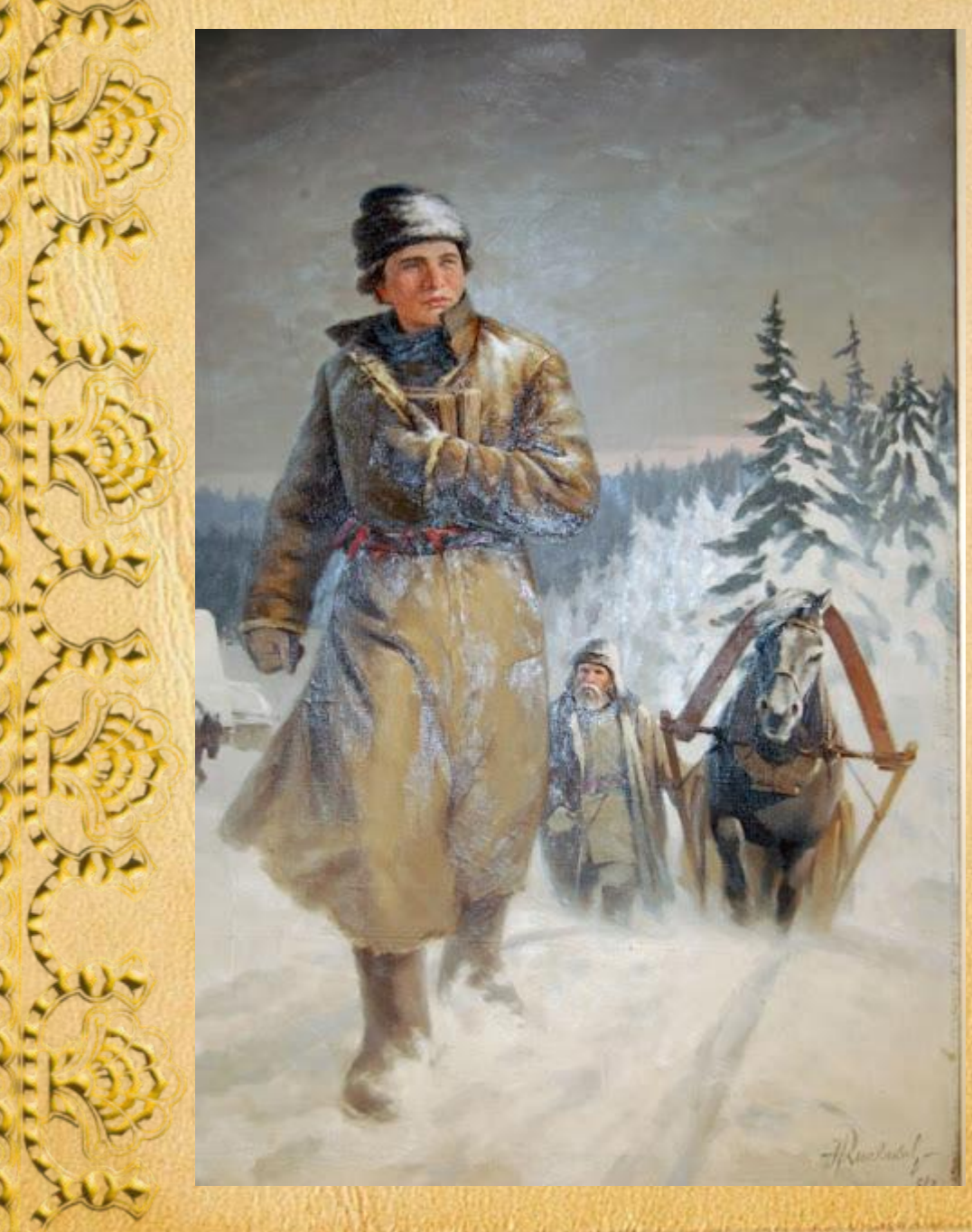

**В конце 1730 года Ломоносов отправился в Москву постигать науки. Путь до Москвы он прошёл вместе с рыбным обозом. Ему было 19 лет.**

**В Москве он поступает в Славяно-грекоримскую академию. Здесь он изучает международный язык науки того временилатинский. В 1735 году его как лучшего ученика отправляют на учёбу в Петербург, затем в Германию. По возвращению на родину он стал**

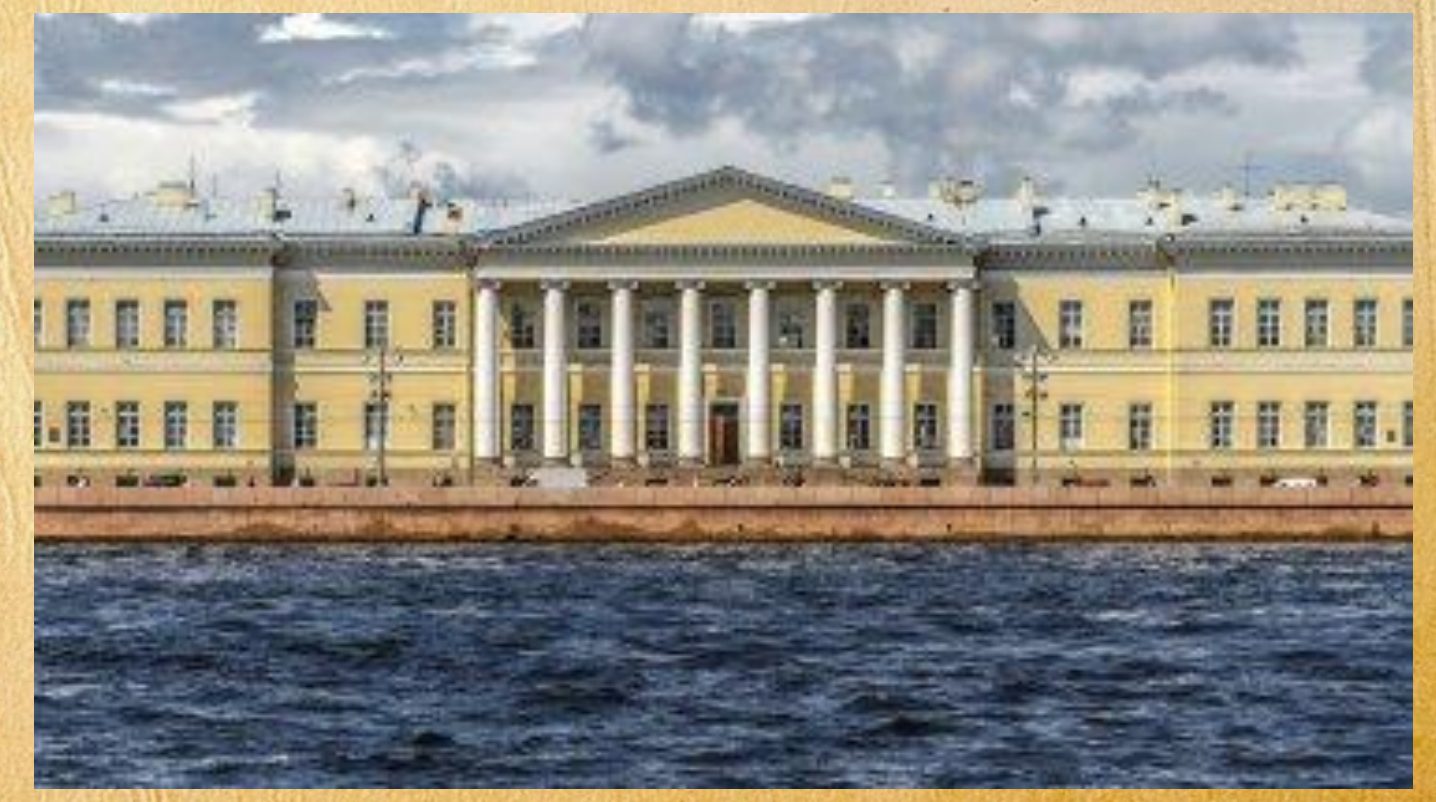

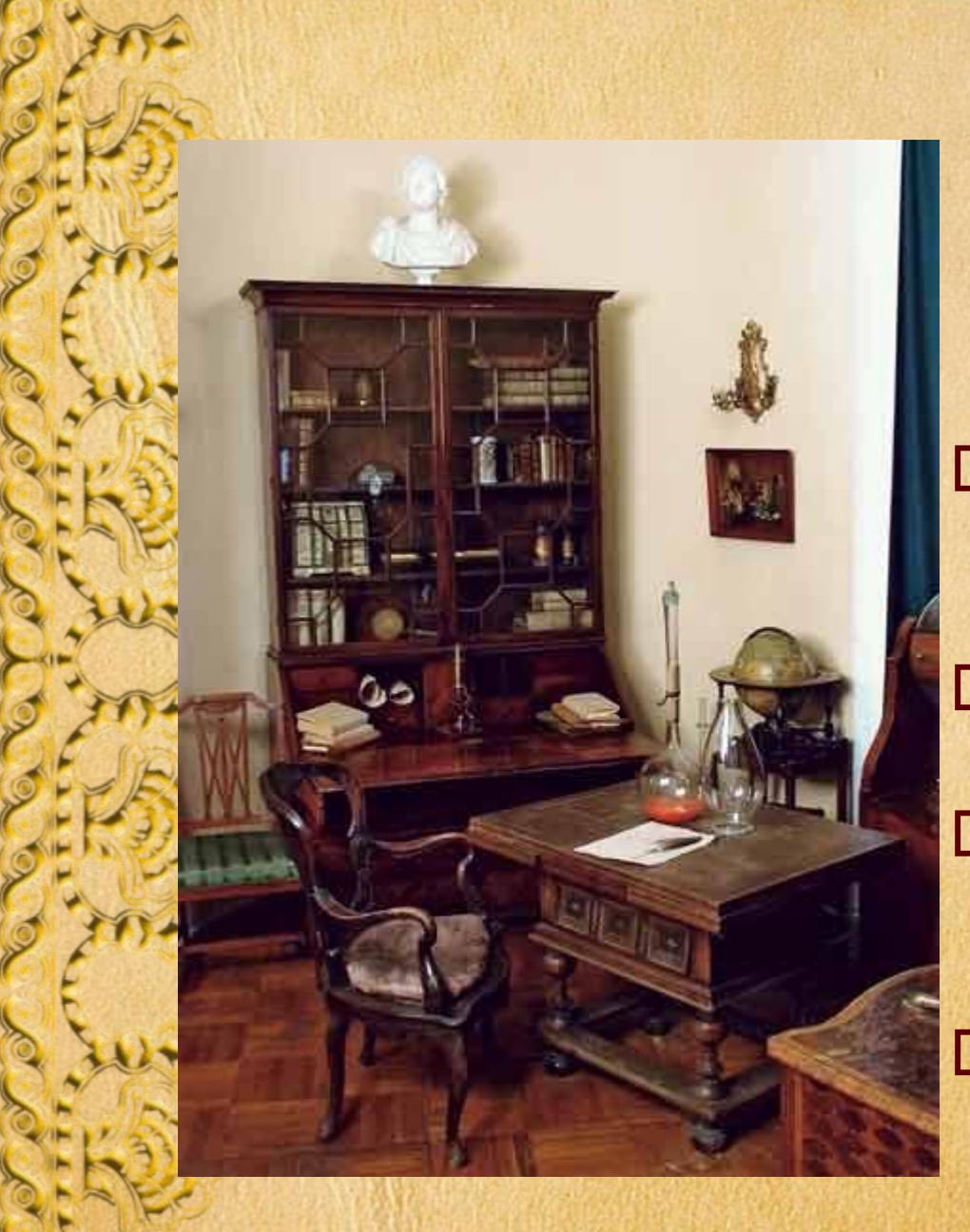

**Кабинет учёного в Академии. Здесь Ломоносов постиг многие тайны природы. Он открыл атмосферу на Венере. Организовал первую в России химическую лабораторию. Построил фабрику цветного стекла**

### **Ломоносов в химической**

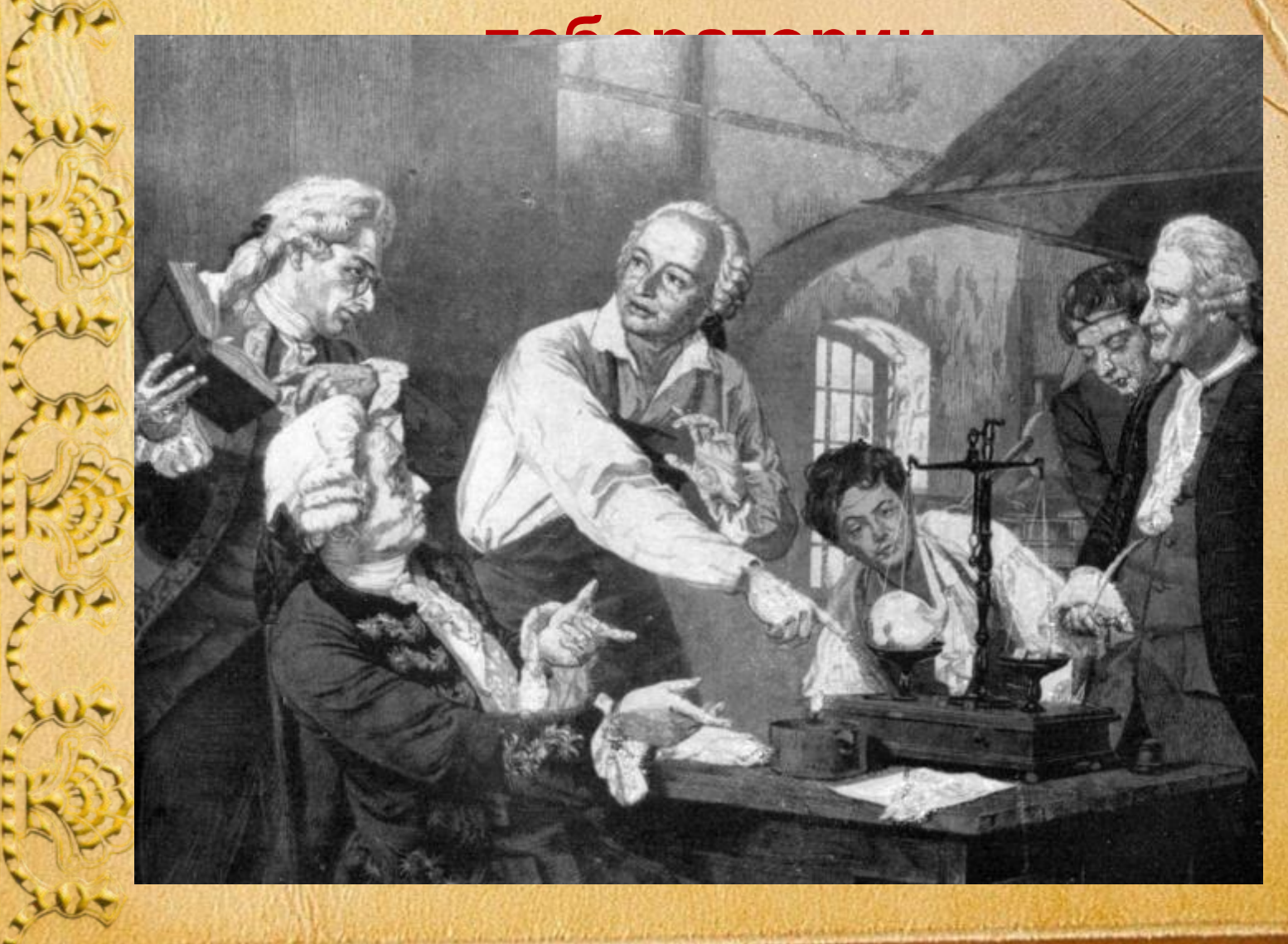

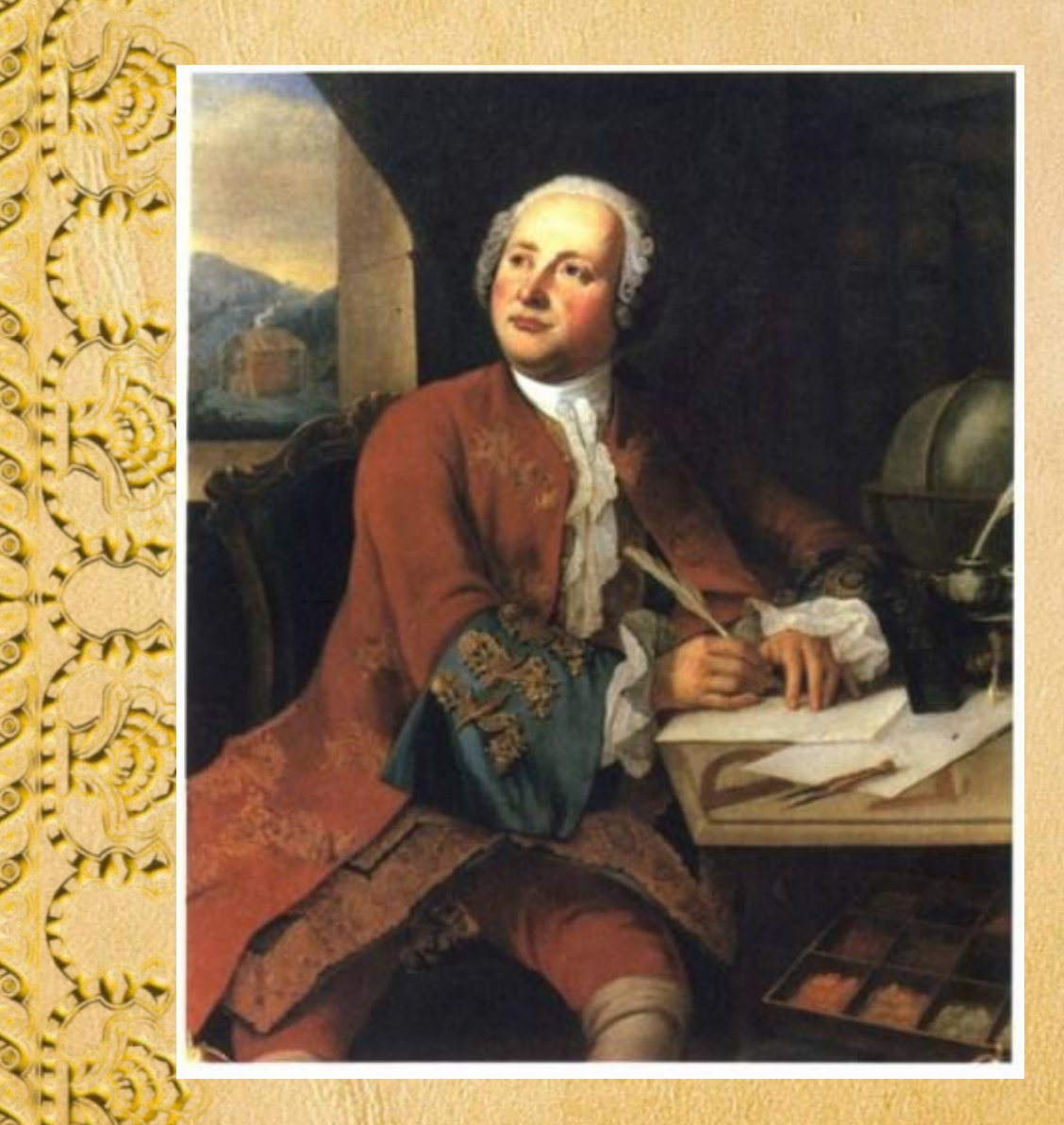

**Талант М. Ломоносова раскрылся в разных областях. Он прославился как физик, химик, геолог, астроном, географ, историк, поэт, художник.**

#### **Михаил Ломоносов – первый русский академик**

"За то терпаю, что стараюсь защитить труд Петра Великого, чтобы выучились россиане, чтобы показали своё достоинство"

М.В. Ломоносов

**Великий учёный много сделал для развития образования в России. По его предложению в 1755 году был открыт Московский университет, который по**

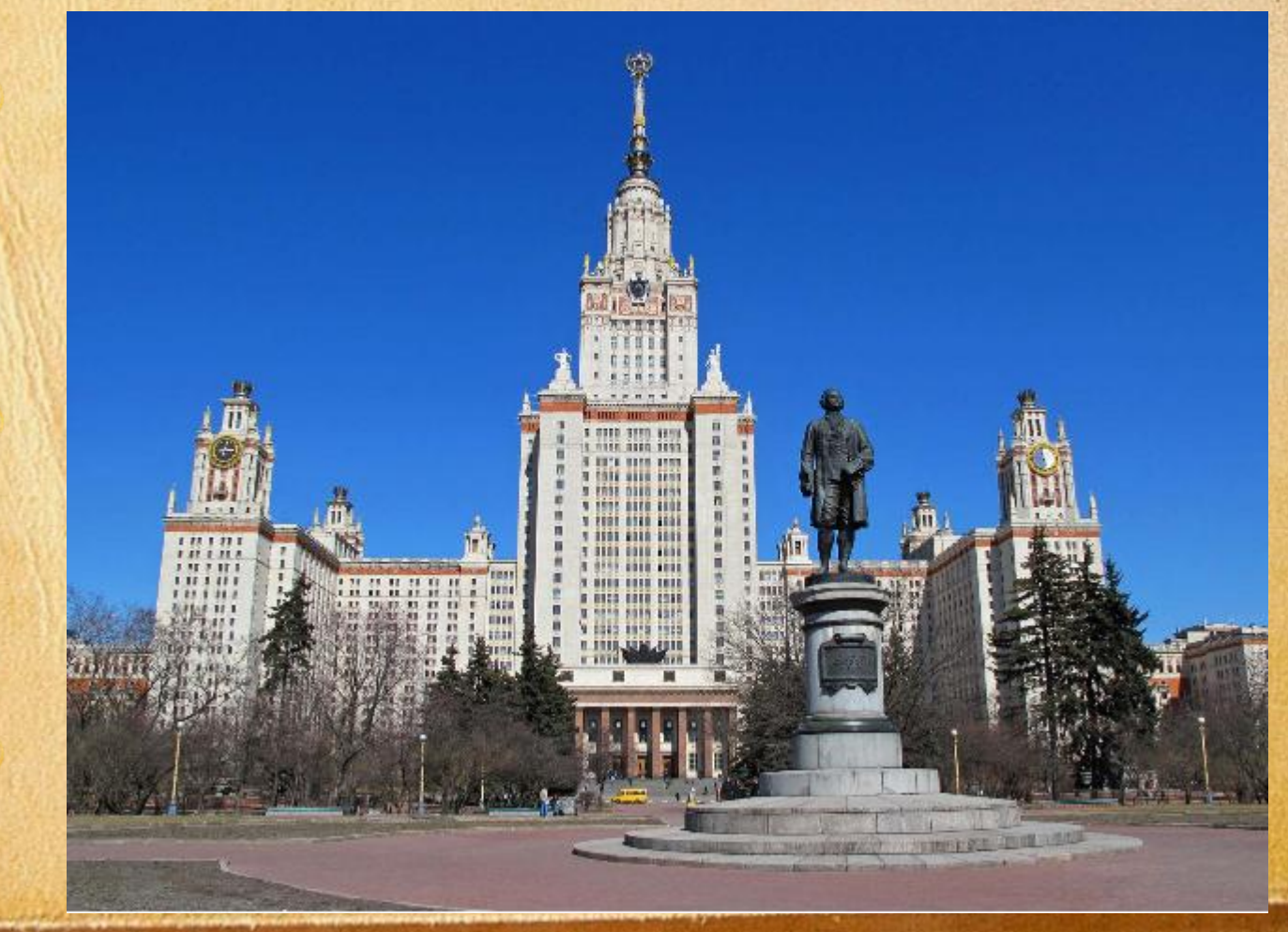

**А.С.Пушкин писал о Ломоносове:**  *« Он создал первый русский университет… Он, лучше сказать, сам был первым нашим университетом.»*

**В наши дни российским и иностранным учёным за выдающиеся работы в области естественных наук присуждается** *Золотая медаль М. В. Ломоносова -* **высшая награда Академии наук.***.*

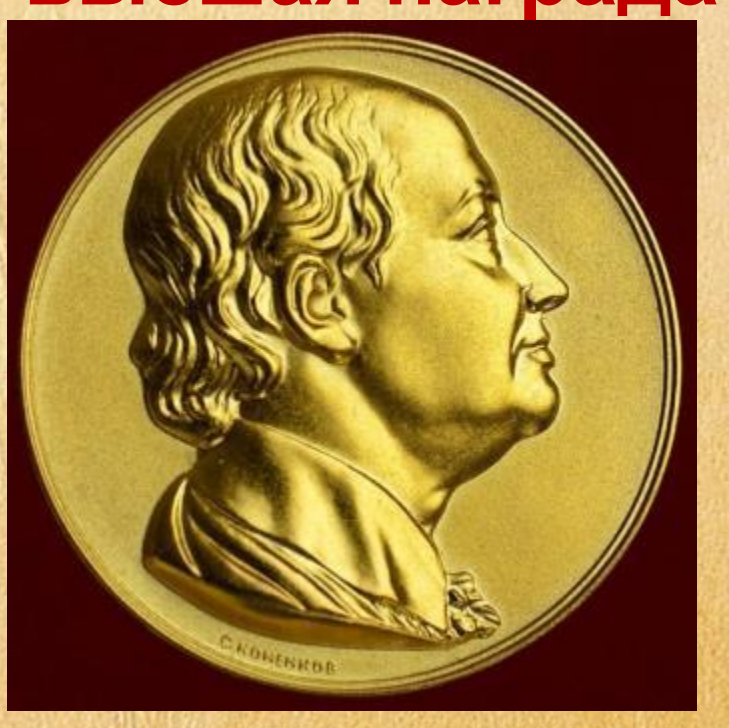

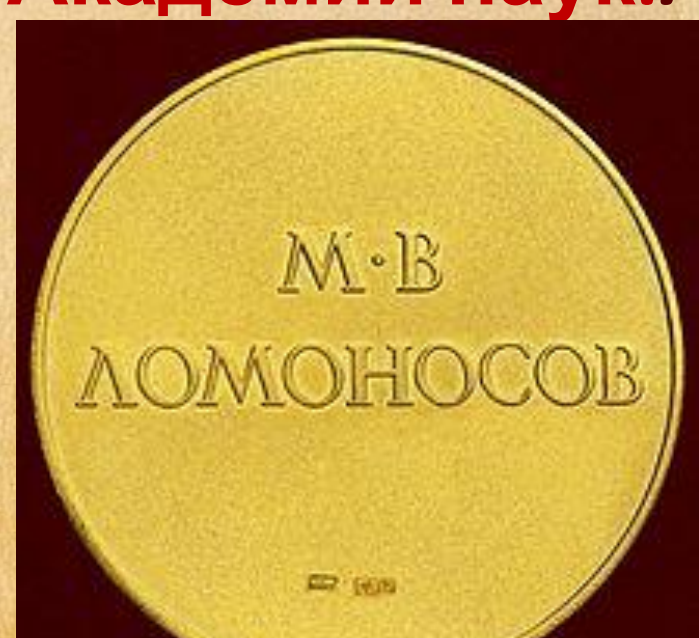

#### **Электронные ресурсы**

 $\Phi$ <sub>OH</sub>.

http://7oom.ru/powerpoint/fon-dlya-prezentacii-po-literature-5.jpg?ver=3.0

- 2. Холмогоры https://img.tourister.ru/files/8/5/9/3/4/4/6/original.jpg
- 3. Музей М.Ломоносова http://im3.turbina.ru/photos.4/6/8/5/9/1/2019586/big.photo/Selo-Lomonos ovo-Rodina.jpg
- 4. Отец Ломоносова https://userscontent2.emaze.com/images/be2b30be-c52c-4dc8-bf7f-59da58 8bf23d/f1b64998-2f1b-456a-a622-ebc8e3eae74b.jpg
- 5. Детство Ломоносова http://rusplt.ru/netcat\_files/userfiles3/Lomonosov\_SR\_600-1\_(1).jpg
- 6. Академия наук в Петербурге https://amper.me/tr/photos/1368101999\_SAM\_0182.JPG
- 7. Кабинет учёного http://www.nasledie-rus.ru/img/1000000/1000903.jpg
- 8. Ломоносов в кабинете http://ownlab.ru/wp-content/uploads/2013/07/lomonosov-ucheniy-418x50 0.jpg
- 9. МГУ http://www.gazprom.ru/f/posts/25/236762/lomonosov.jpg

10. Золотая медаль М.В. Ломоносова https://upload.wikimedia.org/wikipedia/commons/4/41/Lomonosov\_Gold\_ Medal.jpg